## **Application Feedback**

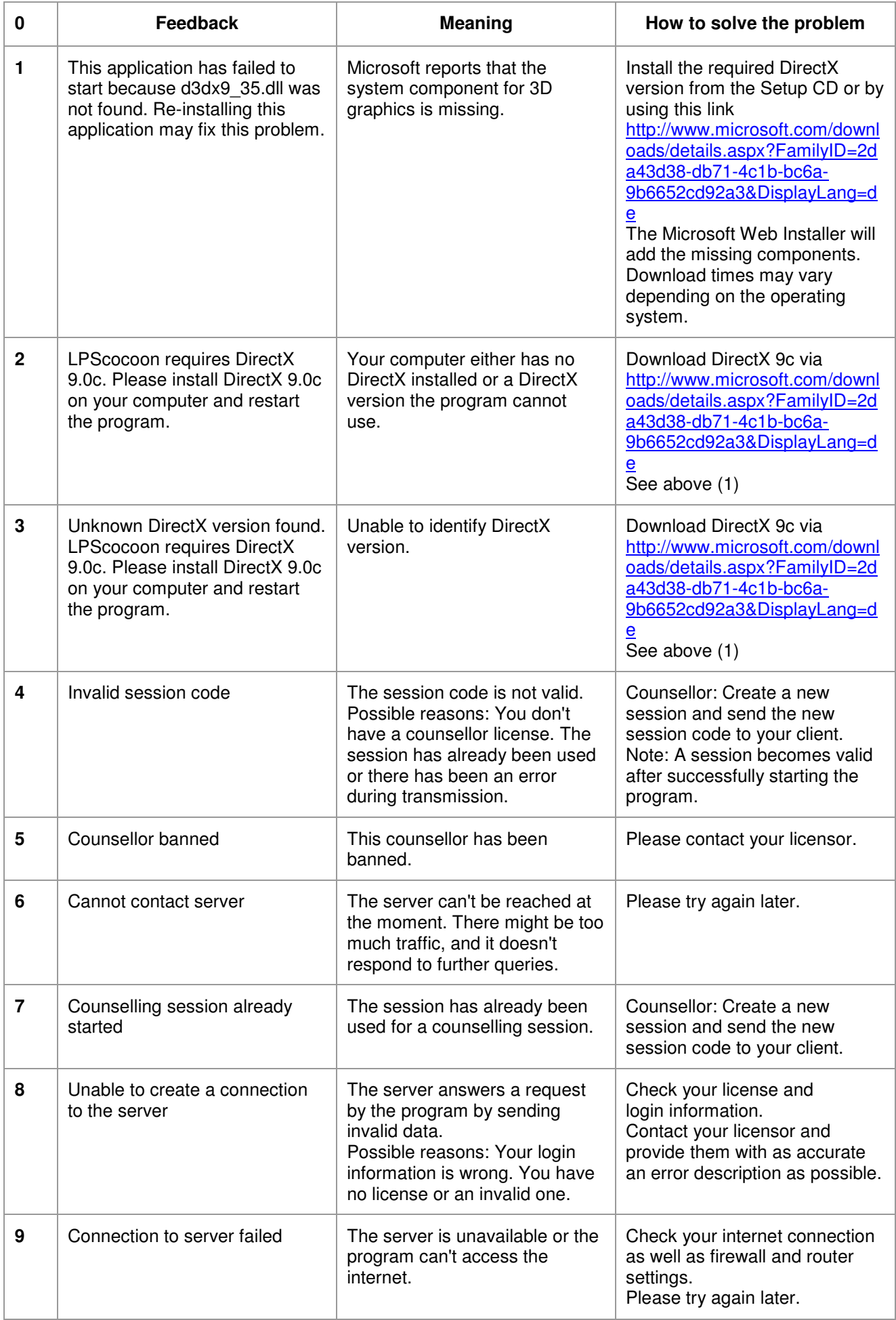

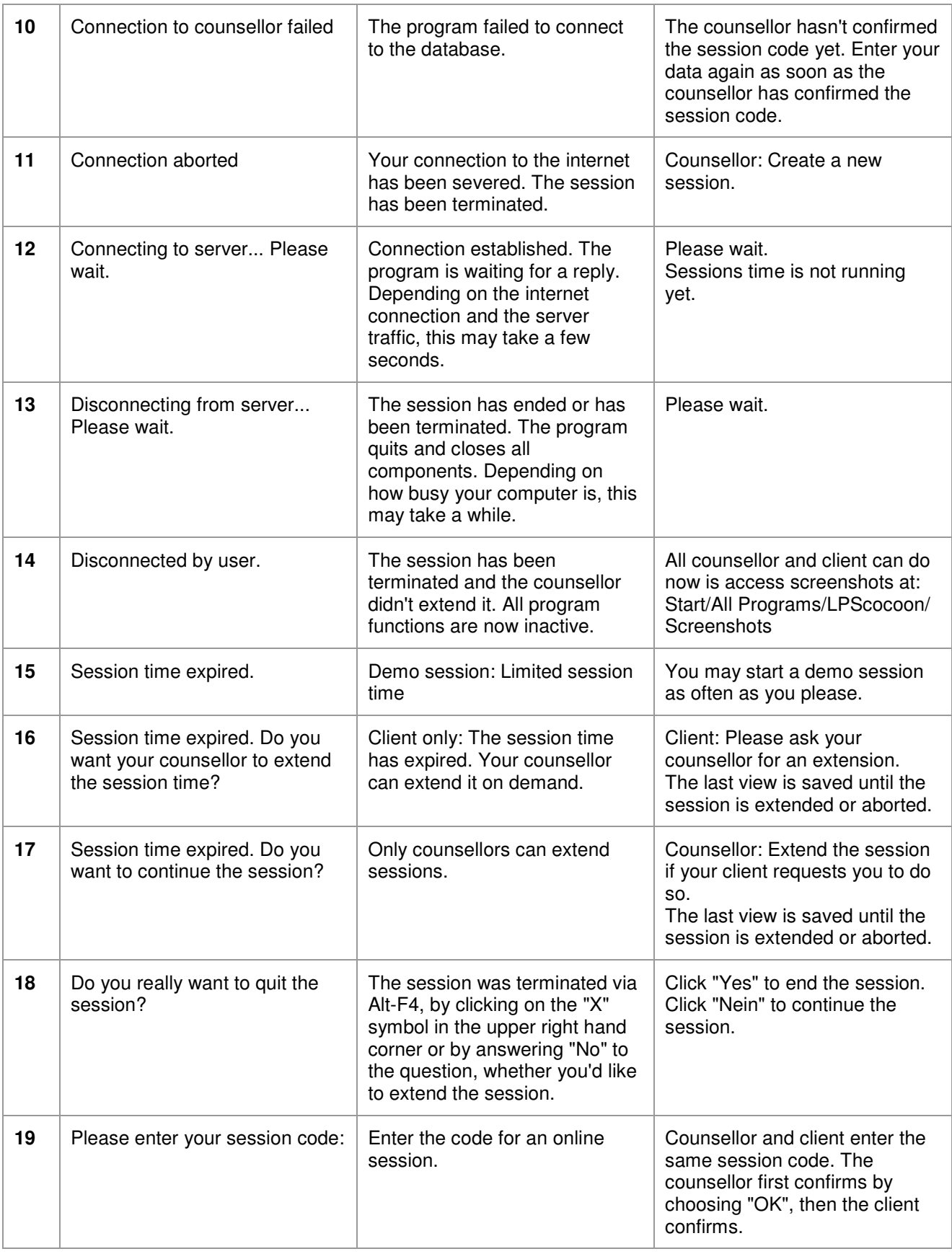